#### **CodePrinter Crack**

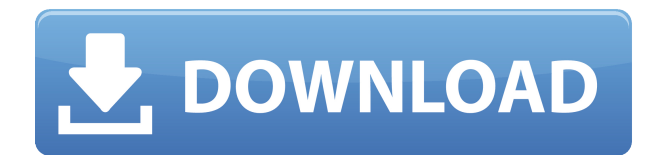

**CodePrinter Crack+ Free Download [Updated-2022]**

# Cracked CodePrinter With Keygen is a simple, yet very powerful application for printing out your Java source code files. CodePrinter Free Download is a fully featured printing application, with an interface similar to most desktop editors. It enables you to quickly and easily

open, print, change settings, save and export the files you have chosen. CodePrinter features: \* Printing out one or multiple files \* Line numbering for easy printing \* Syntax highlighting \* Preview with zoom-in/zoomout \* Print a single or all previewed pages \* Printing using just one or more paper sizes \* Font and font size selection \* A simple and easy to use user interface NOTE: CodePrinter doesn't come with a built-in preview of your text files. To preview your files, you can either use an external Java text editor,

or use another tool like JGrasp, JEdit, JBrowser, etc. Other Information: The standard output of CodePrinter is a printer. If you do not have a printer connected to your computer, you can choose to save the output as a text file. CodePrinter requires a Java runtime environment version 6 or later. Supported files: CodePrinter can print out a number of text files, but this

functionality can be easily configured. To view a list of all files CodePrinter can print out, simply click on "More Options" in the right

top corner of the application. You can then select a file, if any, and choose a new folder to save the files. Syntax highlighting: CodePrinter is also capable of syntax highlighting. There are various options available to choose from. Please see "Additional Options" in the right top corner of the application for more information. Additional Options: CodePrinter has some additional options available. If you have any questions or if there are any bugs, feel free to contact me. CodePrinter is distributed

under the GPL license. If you would like to use CodePrinter, please send me a mail.Q: Releasing a UIImageView after the image has been loaded I have been trying to solve this problem for a while now, and I can't seem to find a solution. I am loading an image into an ImageView. It works fine, but I have a button to clean the view. When I clean the view, the image continues to load. I have been trying to look up the answer

KeyMacro is a handy application to write your own autofill macros for Windows. With KeyMacro, you can easily type common phrases, numbers or other text strings, fill them into documents without entering the whole phrase manually, create multiple autofill templates and share them with friends. KeyMacro supports all text strings as well as regular expressions and wildcards, so you can easily apply it to all your text documents or fill them with

the parameters you need. As a free trial version, KeyMacro supports up to four autofill templates. KeyMacro's autofill features:  $\Box$  Simple search and replace function  $\Box$  Clear search or replace phrases  $\Box$  Add new parameters to an existing template  $\Box$  Export to file  $\Box$ Export to PDF  $\Box$  Share new templates via email Requirements: Yajii Yajii is a collection of javafx code samples, most of which are written by its author. There are quite a few samples on the web and Yajii made them easy to read and to use. It

also has interactive help and samples browser. When you open a sample file, you can see all the code, not just the class. Each method has detailed description of what it does, whether it throws exceptions and whether it can be used. It will also tell you whether it is a JavaFX 8 sample or JavaFX 9 sample. If you want to see more samples, visit Key features: JFX 8 - JavaFX 8 JFX 9 - JavaFX 9 SDL / OpenJFX - JavaFX sample using Java Native Interface (JNI) JFX11 - JavaFX 11 SDL OpenJFX - JavaFX OpenJFX sample

using Java Native Interface (JNI) JavaFX | JDK 11 - JavaFX sample using JDK 11 Mirth FX - JavaFX example for Mirth Studio SignalsFX - JavaFX example for jSignals If you would like to contribute samples to the list, please contact me and I will update the document accordingly. Requirements: Javafx Runtime 11 or JavaFX 11 SDK Windows - 2000 SP0 or later Java 6 or later SourceForge Download: JFX - JavaFX Samples SignalsFX - JavaFX example for jSignals Yajii - JavaFX code 2edc1e01e8

CodePrinter is a tool to print out text files on paper. The print-out of multiple text files can be generated in a twopage layout. Each page has a header and footer and the two pages are connected with a vertical page break. Lines are numbered on the page (left to right) and the numbers are adjusted automatically for each page. The syntax highlighting used is due to the JEditorPane class. It does its best to handle comments, preprocessor directives and

other things in the text files. There are plans to enhance the highlighting algorithm. Instructions for usage: When using CodePrinter the user needs to do two things:  $\Box$ Choose which files to print out  $\sqcap$  Print out one or multiple files at once The first step is just to select the files to print out. When multiple files are selected CodePrinter can automatically generate a print-out with one page per file. The user can select the files and folder on the filesystem using the "File" menu. This will also open the

"Select" dialog, so that the user can browse to the file or folder. The second step is to print the files out. The user can do this in the "Print" dialog. The result is then placed on the print-out tray. Attention: When printing multiple files you can choose the specific files to print out by clicking on the small down-pointing arrow on the right side of the name. If you want to view the print-out later you can do this by loading it into a JEditorPane. The JEditorPane is started by pressing the "Print" button on the dialog. Known

limitations: CodePrinter currently supports printing of only.java,.html,.xml and.properties files. Other types of text files will have to be printed manually (e.g..c and.cpp). CodePrinter currently does not allow lines to be indented in the text files. This feature will be implemented. Further improvements: CodePrinter currently supports only one printer at once. It would be possible to make it possible to print out to different printers at once. Currently the file selection dialog has no toolbar. A toolbar will be

implemented. Utility to display all the files and subdirectories on a hard drive in a tree view format. This screen shot shows the results of using this little tool. This

[https://techplanet.today/post/managerial-accounting-an-asian-perspec](https://techplanet.today/post/managerial-accounting-an-asian-perspective-solutions-pdfrarl) [tive-solutions-pdfrarl](https://techplanet.today/post/managerial-accounting-an-asian-perspective-solutions-pdfrarl) <https://joyme.io/geverglycpu> [https://techplanet.today/post/notes-from-the-grooming-table-book-free](https://techplanet.today/post/notes-from-the-grooming-table-book-free-repack-download) [-repack-download](https://techplanet.today/post/notes-from-the-grooming-table-book-free-repack-download) [https://new.c.mi.com/my/post/636504/Hindi\\_Mastram\\_Book\\_Pdf\\_Dow](https://new.c.mi.com/my/post/636504/Hindi_Mastram_Book_Pdf_Download_NEW) [nload\\_NEW](https://new.c.mi.com/my/post/636504/Hindi_Mastram_Book_Pdf_Download_NEW) [https://techplanet.today/post/rambabu-telugu-typing-software-free-do](https://techplanet.today/post/rambabu-telugu-typing-software-free-download-by-torrent-free) [wnload-by-torrent-free](https://techplanet.today/post/rambabu-telugu-typing-software-free-download-by-torrent-free)

**What's New in the CodePrinter?**

### The purpose of CodePrinter is to provide a simple way to

print code on paper without using an expensive scanning device. CodePrinter is written in Java and makes use of the Java Printing API. Here are some key features of "CodePrinter": ∏ Printing of one or multiple files  $\Box$  Line numbering  $\Box$  Simple syntax highlighting for.java,.html and.xml files  $\Box$  Preview with zoom-in/zoom-out functionality  $\Box$  Printing of a single or all previewed pages  $\Box$  Font and font size selection Requirements:  $\Box$  Java CodePrinter Homepage: Download: Source Code: CodePrinter is a tiny utility

to print out source code or other text files.

CodePrinter's main intent is to provide users with printouts for code reviews and save some paper by fitting two code pages onto one sheet of paper. CodePrinter is written in Java and makes use of the Java Printing API. Here are some key features of "CodePrinter": ∏ Printing of one or multiple files  $\Box$  Line numbering  $\Box$  Simple syntax highlighting for.java,.html and.xml files  $\Box$  Preview with zoom-in/zoom-out functionality  $\Box$  Printing of a single or all previewed pages

 $\Box$  Font and font size selection Requirements:  $\Box$  Java CodePrinter Description: The purpose of CodePrinter is to provide a simple way to print code on paper without using an expensive scanning device. CodePrinter is written in Java and makes use of the Java Printing API. Here are some key features of "CodePrinter": ∏ Printing of one or multiple files  $\Box$  Line numbering  $\Box$  Simple syntax highlighting for.java,.html and.xml files  $\Box$  Preview with zoom-in/zoom-out functionality  $\Box$  Printing of a single or all previewed pages

 $\Box$  Font and font size selection Requirements: [] Java CodePrinter Homepage: Download: Source Code:

Windows® XP/Windows® Vista/Windows® 7/Windows® 8: 2GB RAM Windows® XP/Windows® Vista/Windows® 7/Windows® 8: DirectX® 9.0c Windows® XP/Windows® Vista/Windows® 7/Windows® 8: 300MB Video Memory for all Intel Video Drivers: 2GB Video Memory for all AMD Video Drivers: 2GB Video Memory for all NVIDIA Video Drivers: 2GB OS: Windows® XP: Service Pack 3 Windows®

#### Vista

## Related links:

[https://orbizconsultores.com/politica/movie-icon-pack-71-crack-free-lic](https://orbizconsultores.com/politica/movie-icon-pack-71-crack-free-license-key-download/) [ense-key-download/](https://orbizconsultores.com/politica/movie-icon-pack-71-crack-free-license-key-download/) <http://berlin-property-partner.com/?p=72044> <https://fishingtrolling.net/wp-content/uploads/2022/12/thobear.pdf> [https://www.scoutgambia.org/bs-spectrum-crack-free-download-win-m](https://www.scoutgambia.org/bs-spectrum-crack-free-download-win-mac-final-2022/) [ac-final-2022/](https://www.scoutgambia.org/bs-spectrum-crack-free-download-win-mac-final-2022/) [https://www.grenobletrail.fr/wp-content/uploads/2022/12/heywden.pd](https://www.grenobletrail.fr/wp-content/uploads/2022/12/heywden.pdf) [f](https://www.grenobletrail.fr/wp-content/uploads/2022/12/heywden.pdf) [https://hassadlifes.com/remove-startup-programs-buddy-crack-downlo](https://hassadlifes.com/remove-startup-programs-buddy-crack-download/) [ad/](https://hassadlifes.com/remove-startup-programs-buddy-crack-download/) <https://hassadlifes.com/wp-content/uploads/2022/12/isrdarr.pdf> [https://provisionsfrei-immo.de/wp-content/uploads/2022/12/parsabi.pd](https://provisionsfrei-immo.de/wp-content/uploads/2022/12/parsabi.pdf) [f](https://provisionsfrei-immo.de/wp-content/uploads/2022/12/parsabi.pdf) [https://colorfulflyers.com/wp-content/uploads/2022/12/Rrr-Calculator-](https://colorfulflyers.com/wp-content/uploads/2022/12/Rrr-Calculator-Crack-MacWin.pdf)[Crack-MacWin.pdf](https://colorfulflyers.com/wp-content/uploads/2022/12/Rrr-Calculator-Crack-MacWin.pdf) [http://saturdaysstyle.com/wp-content/uploads/2022/12/Giant-Panda-W](http://saturdaysstyle.com/wp-content/uploads/2022/12/Giant-Panda-Windows-7-Theme.pdf) [indows-7-Theme.pdf](http://saturdaysstyle.com/wp-content/uploads/2022/12/Giant-Panda-Windows-7-Theme.pdf)